## Demodaten entfernen

Zur Entfernung der während der Installation angelegten Demodaten.

Zur Entfernung der während der Installation angelegten Demodaten folgene Befehle in der Datenbank ausführen. Gegebenenfalls vorher nicht zu löschende Bereich aus den Skript herausnehmen.

## -> Backup vorher nicht vergessen!

Code

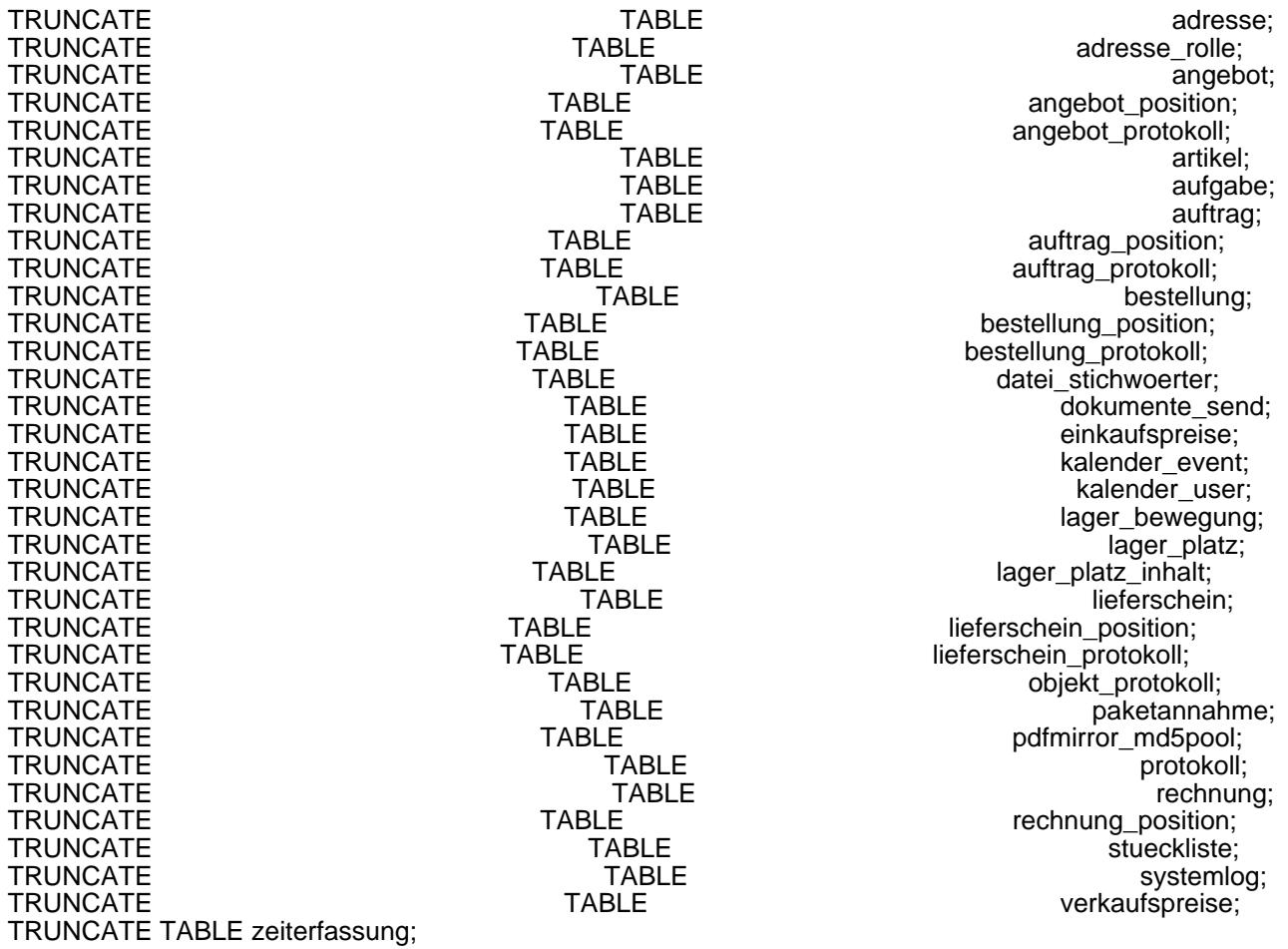

Alles anzeigen